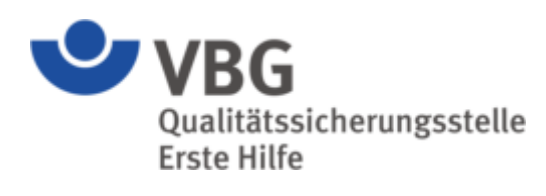

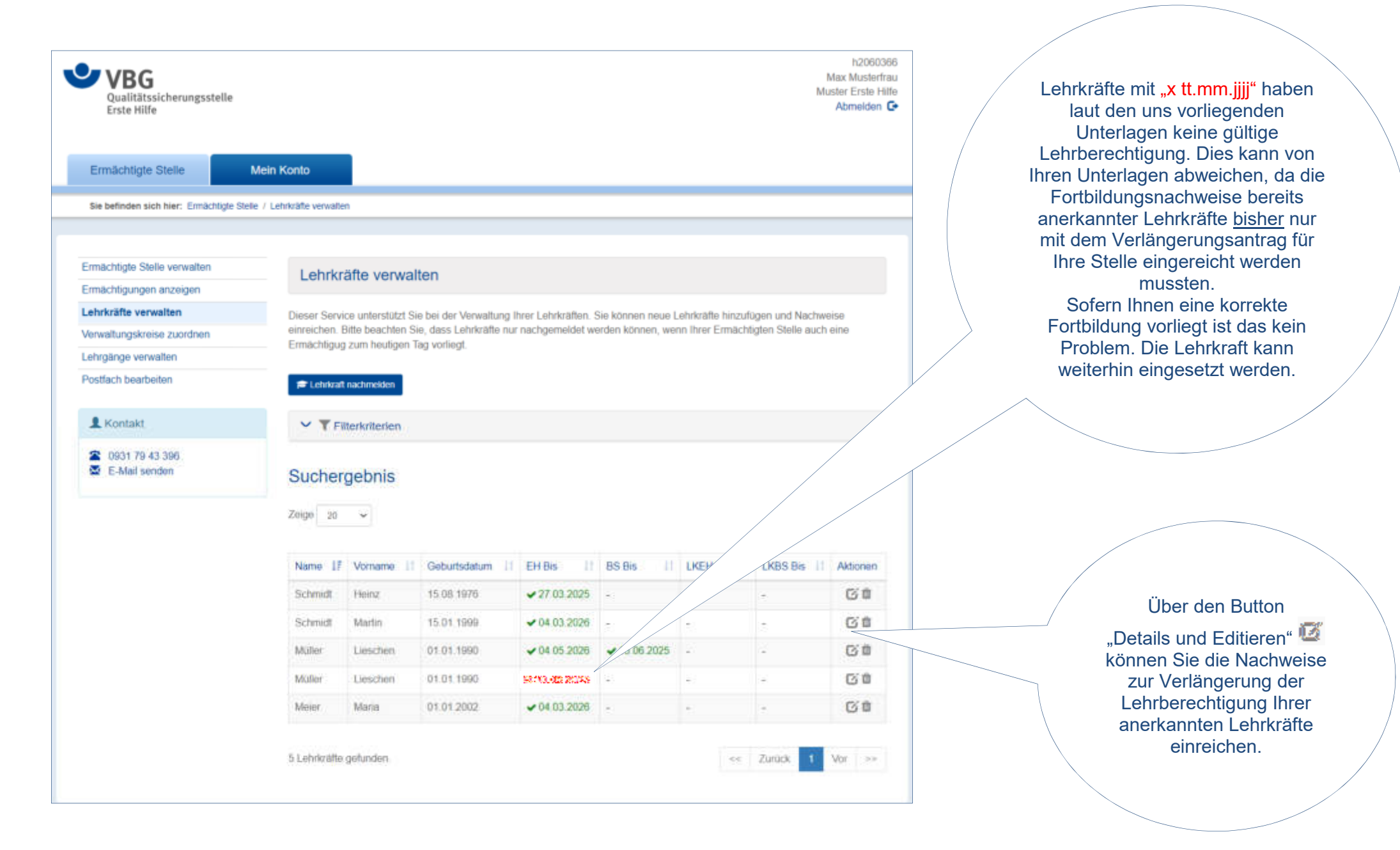

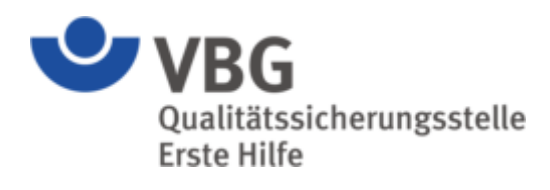

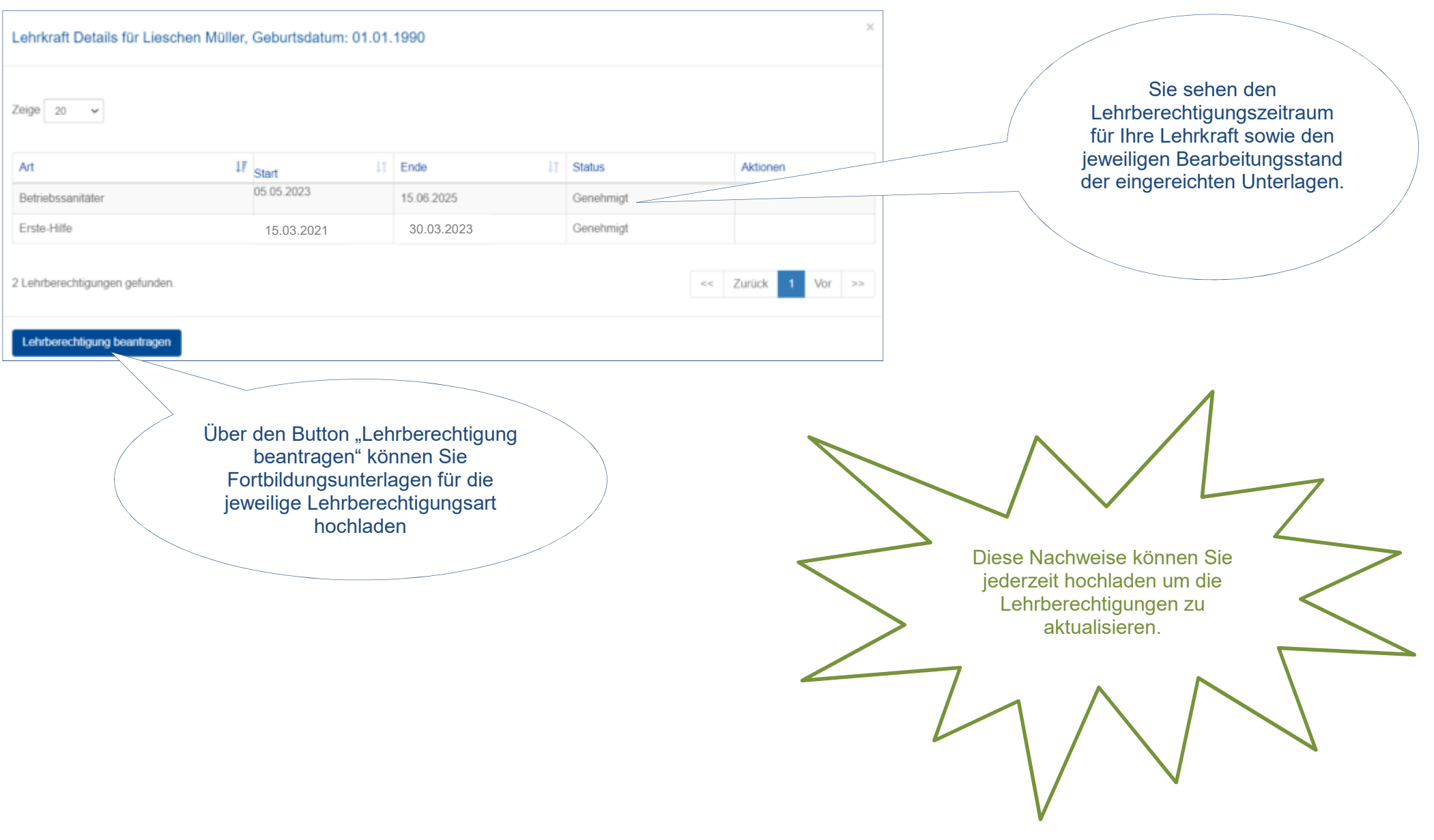

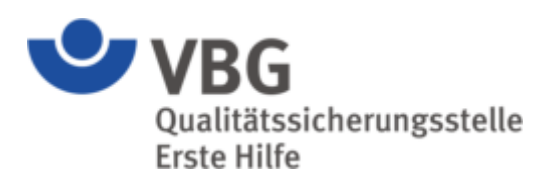

#### **Hinweis:**

 Aus folgenden Lehrberechtigungsarten kann gewählt werden (je nachdem ob Ihre Stelle für diese Schulungen ermächtigt ist).

Erste Hilfe: Lehrkräfte die betriebliche Erste Hilfe aus- und fortbilden

Betriebssanitäter: Lehrkräfte die Betriebssanitäter aus- und fortbilden

Lehrbeauftragte Erste Hilfe: Lehrkräfte die Ausbilder für die Erste Hilfe aus- und fortbilden

### **WICHTIG:**

Achten Sie beim hochladen der Unterlagen auf den korrekten "Upload-Button" da nur so die Zuordnung an den richtigen Bearbeiter erfolgen kann.

## Lehrberechtigung verlängern

In diesem Bereich können Sie alle notwendigen Fortbildungen und Reaktivierungsnachweise einreichen, um die Lehrberechtigungen der Lehrkraft zu verlängern. Sollte Ihre Lehrkraft neue, bisher nicht beantragte Lehrberechtigungen benötigen z.B. Ausbilder für Betriebssanitäter, können Sie dies ebenfalls direkt erledigen. Klicken Sie dazu bitte einfach auf den neuen Bereich, für welchen Sie die entsprechenden Dokumente einreichen möchten.

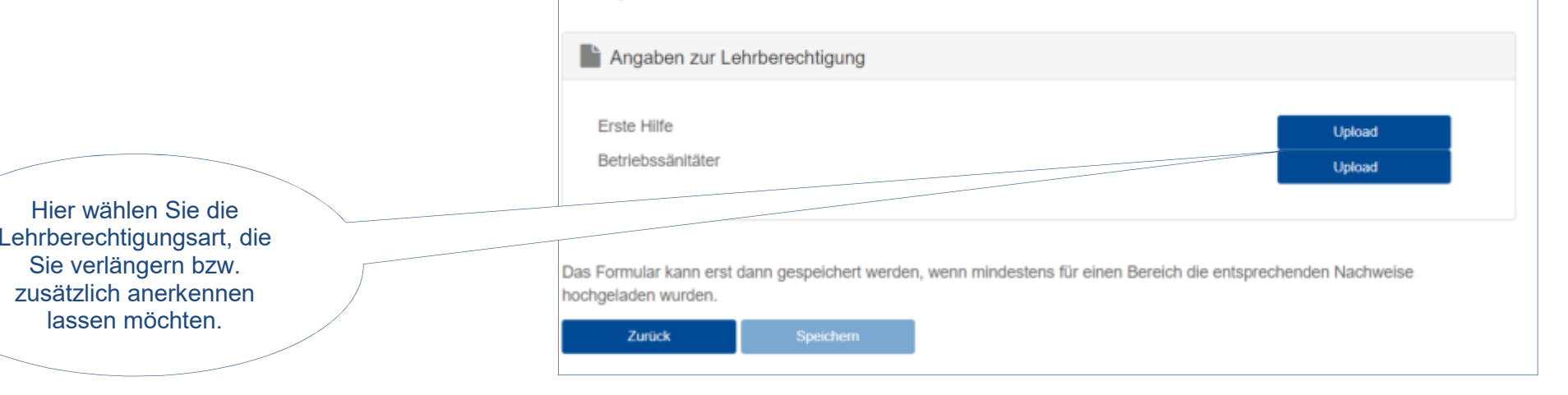

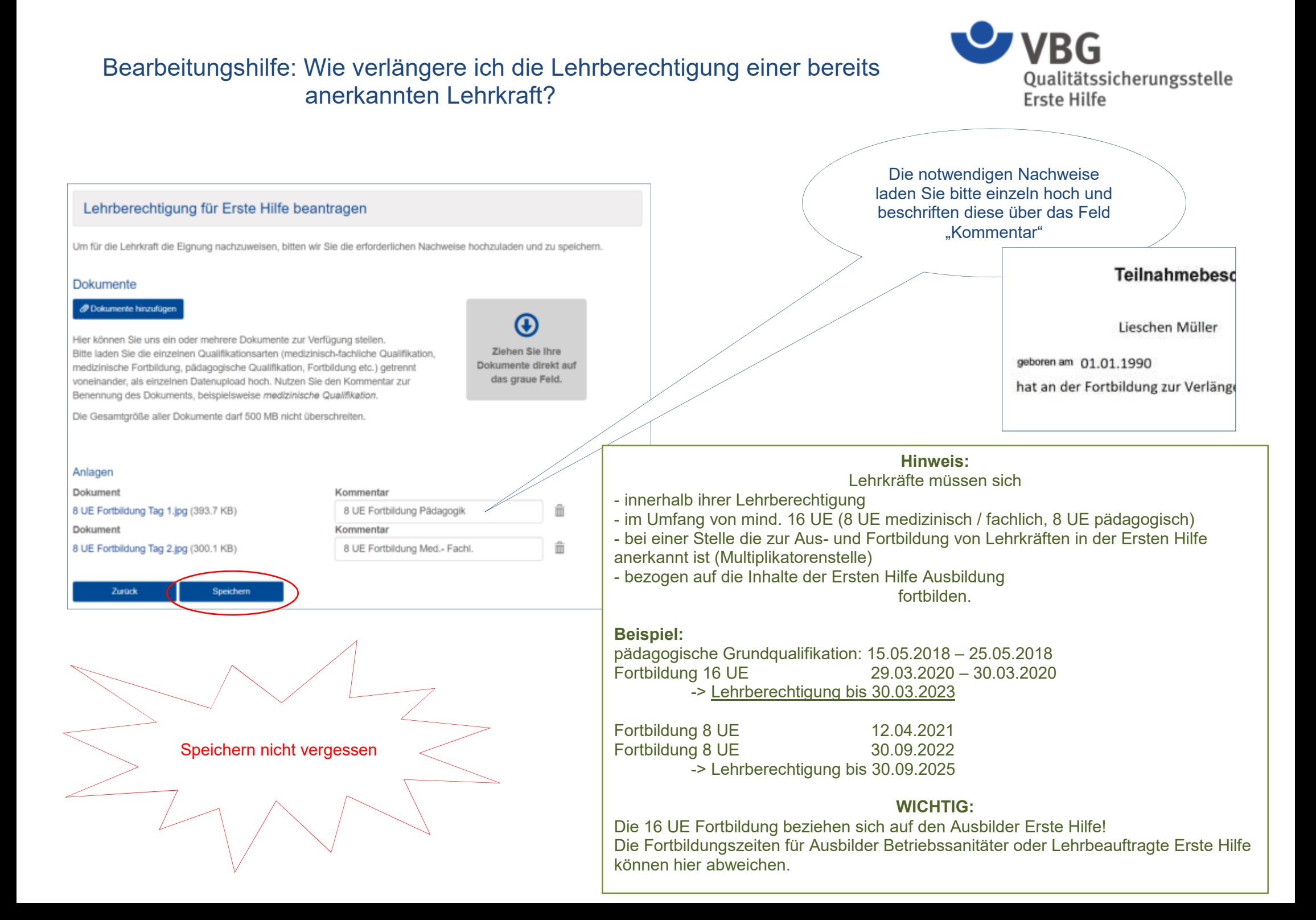

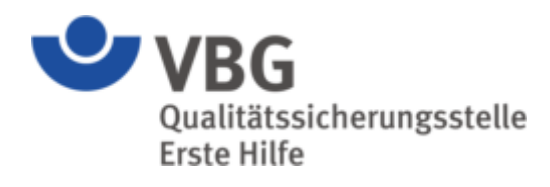

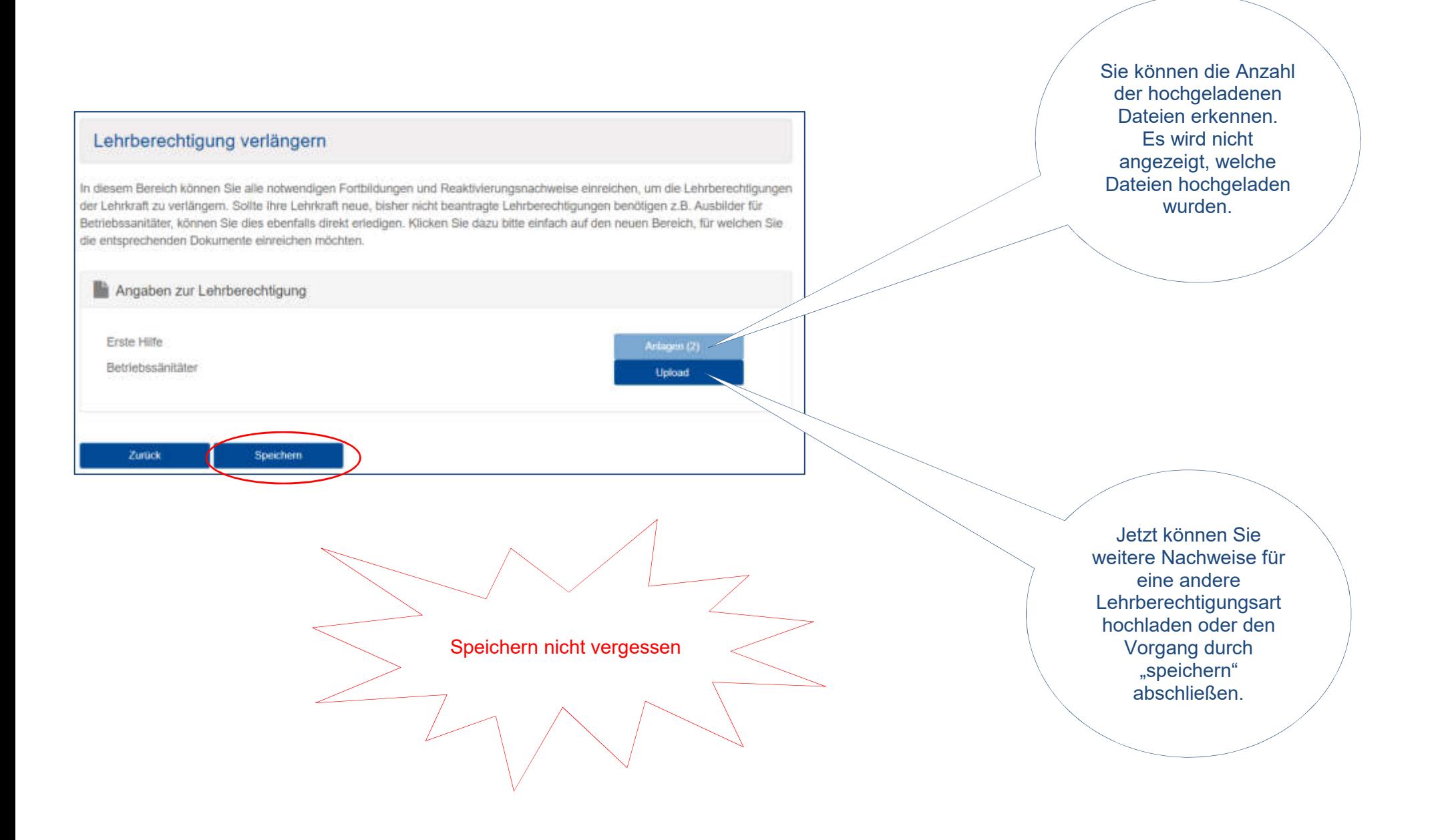